# PLANEC Curseurs relatifs au contrôle et à l'analyse statistiques

*Revue de statistique appliquée*, tome 15, n<sup>o</sup> 3 (1967), p. 81-88 <[http://www.numdam.org/item?id=RSA\\_1967\\_\\_15\\_3\\_81\\_0](http://www.numdam.org/item?id=RSA_1967__15_3_81_0)>

© Société française de statistique, 1967, tous droits réservés.

L'accès aux archives de la revue « Revue de statistique appliquée » ([http://www.](http://www.sfds.asso.fr/publicat/rsa.htm) [sfds.asso.fr/publicat/rsa.htm](http://www.sfds.asso.fr/publicat/rsa.htm)) implique l'accord avec les conditions générales d'utilisation (<http://www.numdam.org/conditions>). Toute utilisation commerciale ou impression systématique est constitutive d'une infraction pénale. Toute copie ou impression de ce fichier doit contenir la présente mention de copyright.

## **NUMDAM**

*Article numérisé dans le cadre du programme Numérisation de documents anciens mathématiques* <http://www.numdam.org/>

### CURSEURS RELATIFS AU CONTROLE ET A L'ANALYSE STATISTIQUES

### présentés par PLANEC

Les deux curseurs représentés ci-après se rapportent au système d'échantillonnage MIL.STD. 105D et aux différents tests et lois statistiques les plus couramment utilisés en pratique.

La description qui va suivre sera complétée du mode d'emploi illustré par des exemples.

#### I - SYSTEME D'ECHANTILLONNAGE PAR ATTRIBUTS MIL. STD. 105D.

Le curseur, modèle Rd, rassemble sur ses deux faces les plans d'échantillonnage Simple-Double et Multiple ainsi que les valeurs correspondantes des courbes d'efficacité.

Les niveaux de qualité acceptables (AQL) s'étendent de 0, 10 à 10 . Exemple : soit le plan de contrôle suivant :

> Grandeur du lot : 1 500 pièces Niveau : II  $AQL : 0,65$

Lire sur le tableau la lettre correspondant à la grandeur du lot et à l'A.Q.L. choisi.

Pour  $N = 1500$  (1201 à 3200) et niveau II, on lit la lettre K que l'on fait apparaître dans la lumière associée à l'A.Q.L. 0, 65 .

Cette manoeuvre permet de découvrir les données suivantes :

Simple échantillonnage : Prélèvement n = 125

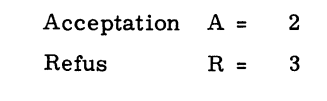

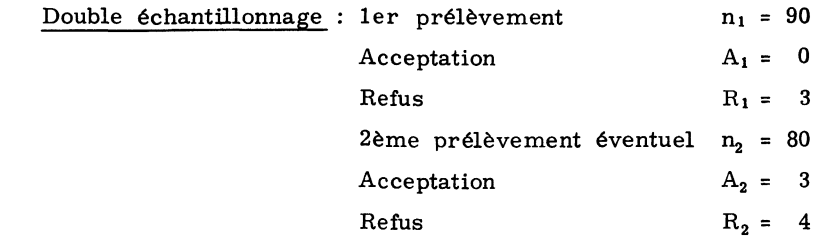

81 Revne de Statistique Appliquée, 1967 - vol. XV - N° 381

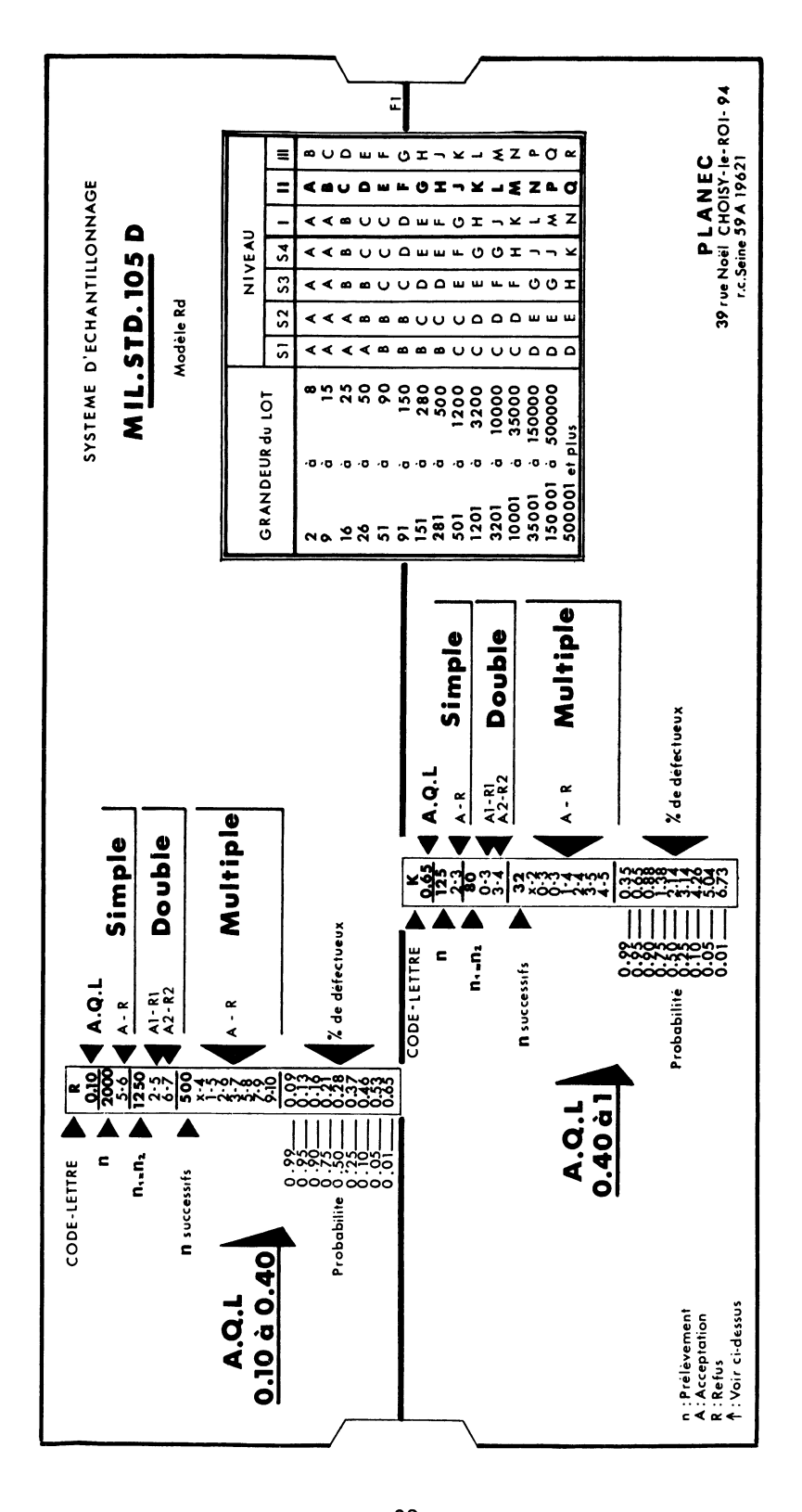

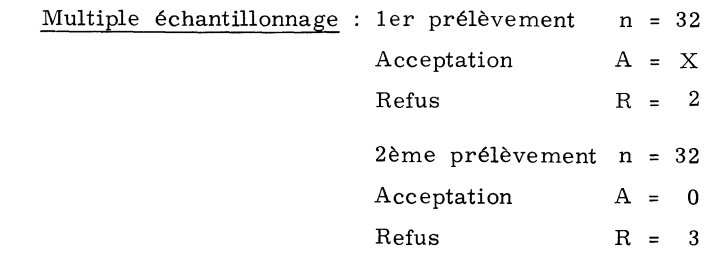

et ainsi de, suite

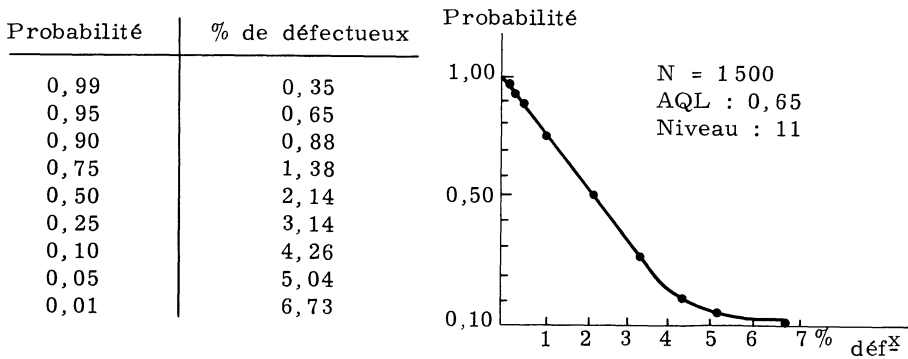

II - TESTS ET LOIS STATISTIQUES

Valeurs de la courbe d'efficacité.

L'ensemble des tests et lois statistiques fondamentaux fait l'objet du curseur modèle RL qui rassemble :

1/ Sur l'une des faces :

- la table de distribution de t (Loi de Student-Fisher).

Cette table donne les valeurs de t ayant la probabilité P d'être dépassée en module.

Exemple - Soit une population normale de moyenne m et un échantillon n extrait de cette population, de moyenne  $\bar{x}$  et d'écart type s'.

Prenons  $m = 14$ ;  $\bar{x} = 14, 6$ ;  $s' = 1, 2$ ;  $n = 16$ .

On forme

$$
t = \frac{\bar{x} - m}{s'/\sqrt{n}} = 2
$$

On fait apparaître d.d.l. =  $16.1$  =  $15.$  On lit qu'il y a une probabilité de 0,05 pour que  $|t|$  soit supérieur à 2,131.

La table donne les probabilités :

 $0, 90 - 0, 80 - 0, 70 - 0, 60 - 0, 50$  $0, 40 - 0, 30 - 0, 20 - 0, 10 - 0, 05$  $0, 02 - 0, 01$ 

et les valeurs d.d.l. s'étendant de 1 à 30.

Revue de Statistique Appliquée, 1967 — vol. XV — N° 3 83

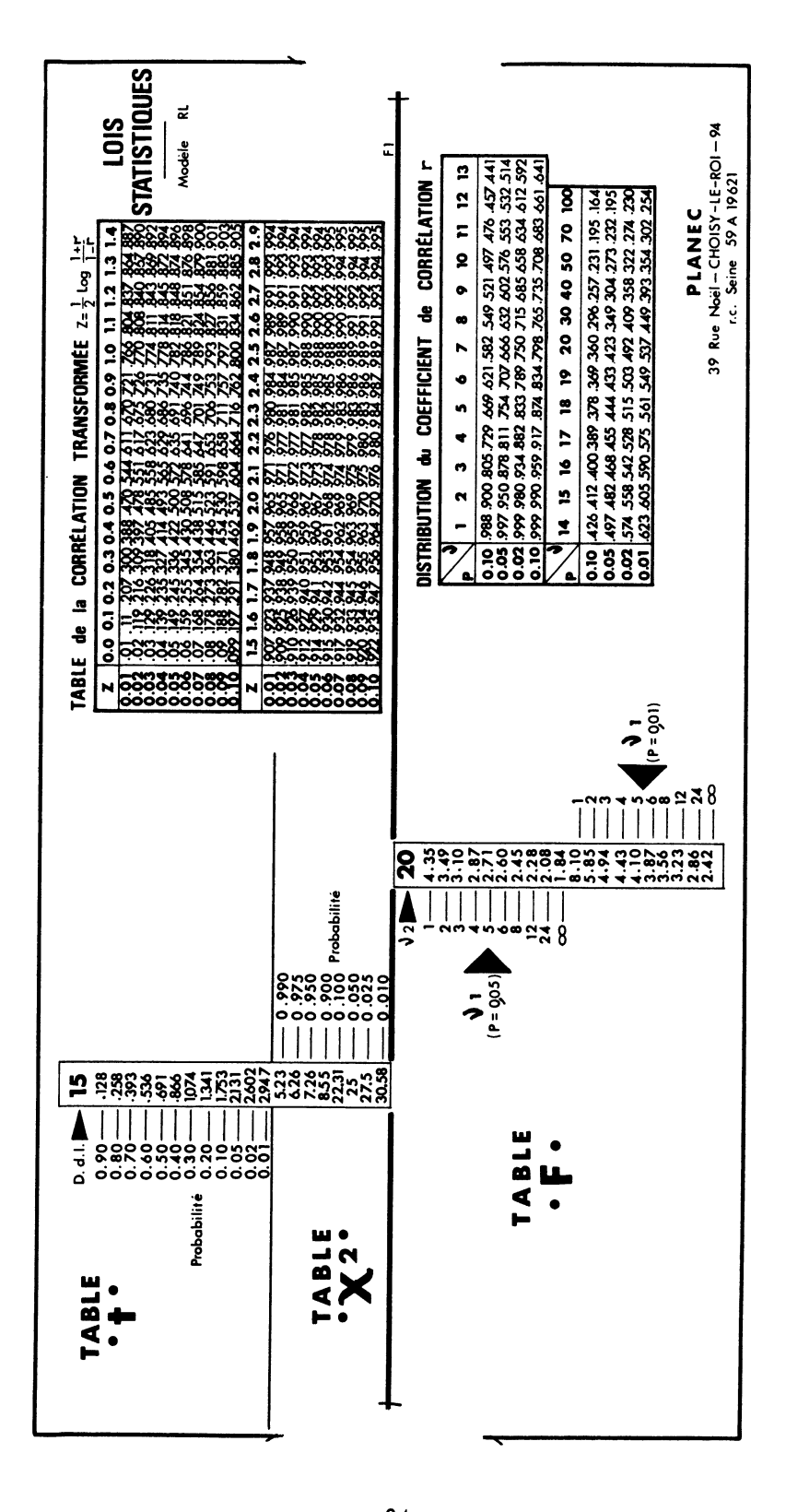

- la table de distribution de  $\chi^2$  (Loi de K. Pearson).

Cette table donne les valeurs de  $\chi^2$  ayant la probabilité P d'être dépassée.

Elle indique les probabilités :

$$
0,990 - 0,975 - 0,950 - 0,900 - 0,100 - 0,050 - 0,025 \text{ et } 0,010
$$

et les valeurs d. d. l. s'étendant de 1 à 30.

Exemple - Une fabrication donne sur une longue période  $\sigma^2 = 0,0024$ . On prélève un échantillon de n = 10 pièces. On calcule  $\Sigma(x - \overline{x}) = 0,0108$ puis  $\chi^2 = \frac{\Sigma(x - \bar{x})^2}{\sigma^2} = 4,5.$ 

On fait apparaître d. d. l. =  $10 - 1 = 9$ . On lit qu'il y a une probabilité de 0,90 pour que  $\chi^2$  soit supérieur à 4,17. On peut admettre que la variabilité de la fabrication est restée inchangée.

- la table de la distribution du rapport de deux variances estimées (table de SNEDECOR).

$$
F = \frac{s_1^2}{s_2^2} \qquad \text{avec} \qquad v_1 \qquad \text{et} \qquad v_2 \qquad d.d.1.
$$

Cette table donne les valeurs de F ayant les probabilités 0, 05 et 0, 01 d'être dépassées lorsque  $S_1^2$  et  $S_2^2$  sont deux estimations indépendent dantes d'une même variance  $\sigma^2$  d'une variable norm

La table est donnée pour les valeurs suivantes :

- pour  $v_1$  : 1 - 2 - 3 - 4 - 5 - 6 - 8 - 12 - 24 -  $\infty$  ; - pour  $V_2$ : 1 - 25 - 28 - 30 - 40 - 60 - 120.

Exemple - Considérons deux échantillons

$$
n_1 = 25 \qquad \text{soit} \qquad \nu_1 = 24
$$
  

$$
n_2 = 9 \qquad \text{soit} \qquad \nu_2 = 8
$$

Calculons les variances respectives

$$
s_1^2 = 0,04 \qquad s_2^2 = 0,05
$$

Peut-on conclure à l'inégalité des variances ?

Pour P = 0,01 on fait apparaître  $v_2$  = 8 et  $v_1$  = 24 et on lit :

$$
\frac{s_1^2}{s_2^2} > 5, 28 \qquad \text{si} \qquad s_1^2 > s_2^2
$$

Pour P = 0,01 on fait apparaître  $v_2$  = 24 et  $v_1$  = 8 et on lit

$$
\frac{s_2^2}{s_1^2} > 3,36 \quad \text{ou encore} \quad \frac{s_1^2}{s_2^2} < \frac{I}{3,36} = 0,29 \quad \text{si} \quad s_2^2 > s_1^2
$$

La valeur constatée  $\frac{s_1^2}{s_7^2} = \frac{0.04}{0.05} = 0.8$  étant comprise entre 0.29 et 5, 28 on est en droit de penser que les variances ne sont pas statistiquement différentes.

- la table de distribution du coefficient de corrélation r.

r est estimé à partir d'un échantillon prélevé dans une population normale avec corrélation nulle  $\rho = 0$ .

En fonction de  $v^{(1)}$ , la table donne les valeurs de r ayant la probabilité 0, 10 - 0, 05 - 0, 02 - 0,01 d'être dépassée.

Les valeurs de v s'étendent de 1 à 20 puis 30-40-50-70-100.

Exemple - Pour 12 couples d'observations il y a une probabilité P = 0,10 pour que r soit supérieur à 0,497 avec  $v = 12-2 = 10$  d.d.l.

- la table de la corrélation transformée Z.

$$
Z = \frac{1}{2} \quad \log_e \frac{1+r}{1-r}
$$

La table donne les valeurs de r pour des valeurs de Z variant de 0 à 3.

Exemple - Pour  $r = 0,927$  on lit  $Z = 1,64$ .

2/ Sur l'autre face.

- la table de la loi binomiale.

Exemple - La proportion de défectueux contenus dans un lot est p = 0,06.<br>La grandeur de l'échantillon est n = 30. Quelle est la probabilité de trouver K = 5 défectueux ?

On fait apparaître  $p = 0,06$  et  $n = 30$ , on lit pour  $K = 5$  la probabilité recherchée soit 0, 0236.

La table est donnée pour :

 $n = 10 - 15 - 20 - 30 - 40 - 50$  $p = 0, 02 - 0, 04 - 0, 06 - 0, 08 - 0, 10$  $K = 0$  à 15.

- la table de la loi de Poisson.

Exemple - Considérons les données suivantes :

$$
p = 0,08
$$
  $n = 50$  d'où  $np = 4$ 

Quelle est la probabilité de trouver K = 3 défectueux ?

On fait apparaître  $K = 3$ ; on lit pour np = 4 la probabilité recherchée soit 0, 1954.

La table est donnée pour :

$$
K = 0 \t a 29
$$
  
np = 1 à 16

(1) On a  $v = n - 2 - k$ , k étant le nombre des variables de liaison dans le cas d'une corré. lation partielle.

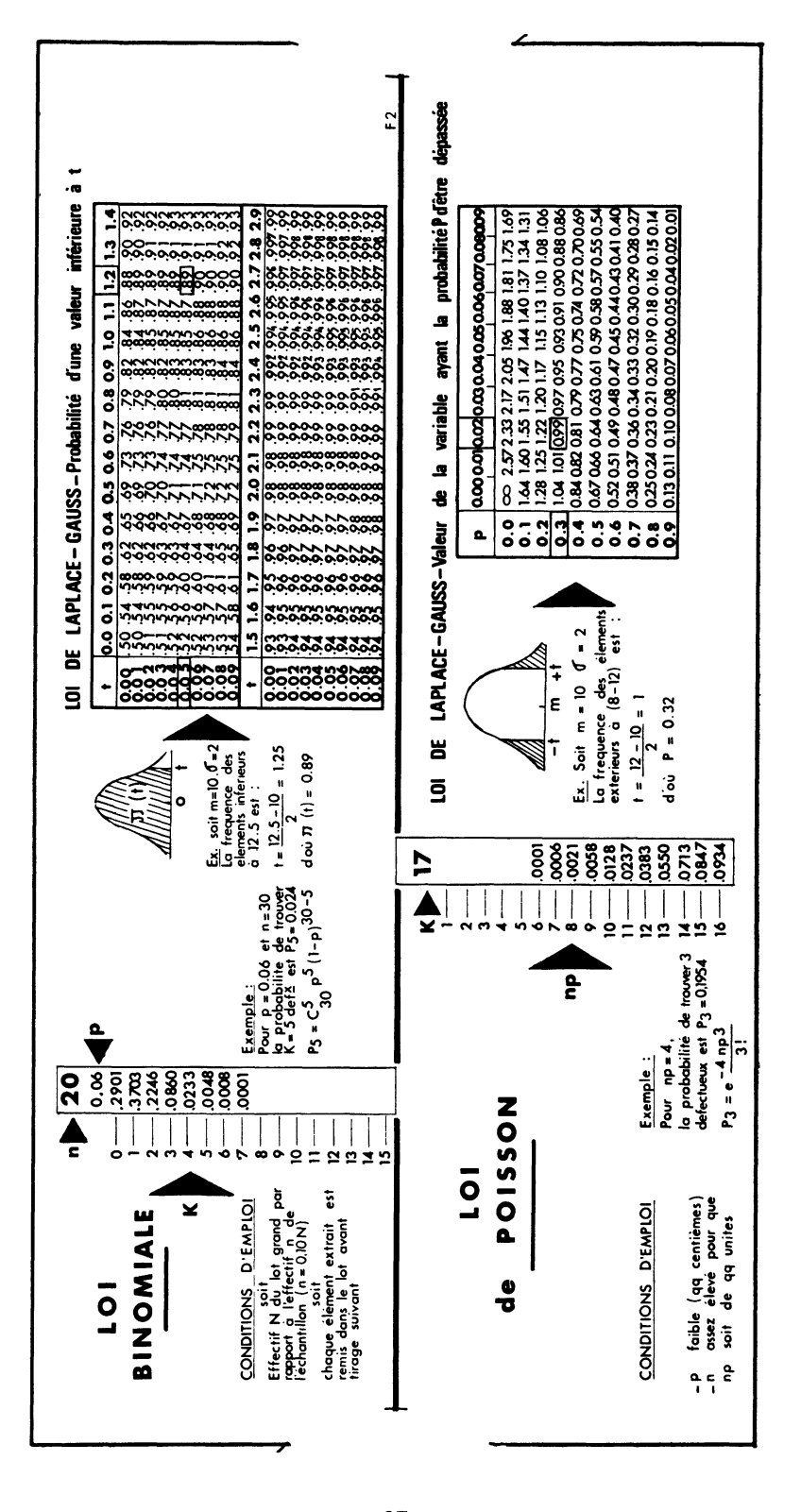

- la table de la distribution de t (Loi de Laplace-Gauss) .

Valeur de t ayant la probabilité d'être dépassée en module.

Exemple - Soit une population normale m = 10 ;  $\sigma$  = 2. Calculer la fréquence des éléments extérieurs à 8 - 12 ?

On forme  $|t| = \frac{12 - 10}{2} = 1$  d'où  $P \approx 0.32$ .

- la table de la fonction intégrale de la loi de Laplace-Gauss .

Probabilité d'une valeur inférieure à t.

Exemple - Soit une population normale de moyenne m = 10 et d'écart-type  $\overline{\sigma}$  = 2. Calculer la fréquence des éléments inférieurs à 12,5 ?

On forme  $t = \frac{12,5-10}{2} = 1,25$  d'où  $\pi(t) = 0,89$ .

On peut se procurer ces curseurs aux prix suivants :

- Modèle Rd (MIL. STD. 105D) = 15 Frs T. T. C ;

- Modèle Rl (Lois Statistiques) = 18 Frs T. T. C.

Pour tous renseignements complémentaires écrire à :

PLANEC - 10 Rue d'Athis - 91 - EPINAY-sur-ORGE